## How to redeem code through origin

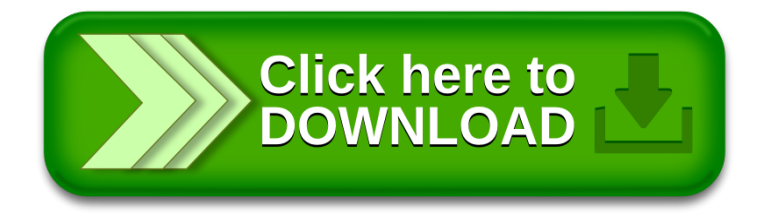